## Package 'RcppEigen'

April 8, 2022

<span id="page-0-0"></span>Type Package

Title 'Rcpp' Integration for the 'Eigen' Templated Linear Algebra Library

Version 0.3.3.9.2

Date 2022-04-05

Author Douglas Bates, Dirk Eddelbuettel, Romain Francois, and Yixuan Qiu; the authors of Eigen for the included version of Eigen

Maintainer Dirk Eddelbuettel <edd@debian.org>

Copyright See the file COPYRIGHTS for various Eigen copyright details

Description R and 'Eigen' integration using 'Rcpp'.

'Eigen' is a C++ template library for linear algebra: matrices, vectors, numerical solvers and related algorithms. It supports dense and sparse matrices on integer, floating point and complex numbers, decompositions of such matrices, and solutions of linear systems. Its performance on many algorithms is comparable with some of the best implementations based on 'Lapack' and level-3 'BLAS'. The 'RcppEigen' package includes the header files from the 'Eigen' C++ template library (currently version 3.3.4). Thus users do not need to install 'Eigen' itself in order to use 'RcppEigen'. Since version 3.1.1, 'Eigen' is licensed under the Mozilla Public License (version 2); earlier version were licensed under the GNU LGPL version 3 or later. 'RcppEigen' (the 'Rcpp' bindings/bridge to 'Eigen') is licensed under the GNU GPL version 2 or later, as is the rest of 'Rcpp'.

License GPL  $(>= 2)$  | file LICENSE

LazyLoad yes

LinkingTo Rcpp

**Imports** Matrix  $(>= 1.1-0)$ , Rcpp  $(>= 0.11.0)$ , stats, utils

Suggests inline, tinytest, pkgKitten, microbenchmark

URL <https://github.com/RcppCore/RcppEigen>,

<https://dirk.eddelbuettel.com/code/rcpp.eigen.html>

BugReports <https://github.com/RcppCore/RcppEigen/issues>

<span id="page-1-0"></span>NeedsCompilation yes Repository CRAN Date/Publication 2022-04-08 12:02:37 UTC

### R topics documented:

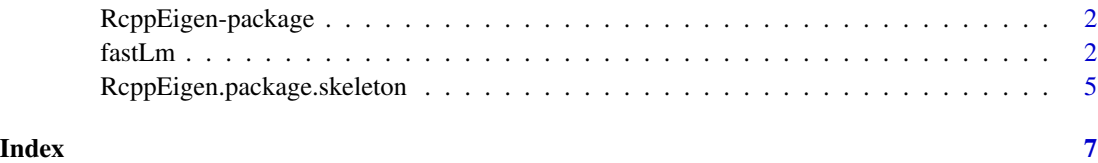

RcppEigen-package *Rcpp/Eigen bridge*

#### Description

The package eases the use of the Eigen C++ template library for linear algebra with Rcpp

#### Details

This package contains the header files for the Eigen C++ template library. The typical usage is to install this package and list it in the LinkingTo: line in the 'DESCRIPTION' file of other packages. The C++ source code and the R source code in this package are for illustration only.

As described at the Eigen project's home page, [http://eigen.tuxfamily.org/index.php?title=](http://eigen.tuxfamily.org/index.php?title=Main_Page) [Main\\_Page](http://eigen.tuxfamily.org/index.php?title=Main_Page), Eigen is a versatile, fast, reliable and elegant collection of C++ classes for linear algebra.

#### References

Douglas Bates and Dirk Eddelbuettel (2013). Fast and Elegant Numerical Linear Algebra Using the RcppEigen Package. *Journal of Statistical Software*, 52(5), 1-24. URL http://www.jstatsoft.org/v52/i05/.

fastLm *Bare-bones linear model fitting function*

#### Description

fastLm estimates the linear model using one of several methods implemented using the Eigen linear algebra library.

#### <span id="page-2-0"></span>fastLm 3

#### Usage

```
fastLmPure(X, y, method = \emptyset L)
fastLm(X, ...)## Default S3 method:
fastLm(X, y, method = 0L, ...)## S3 method for class 'formula'
fastLm(formula, data = list(), method = 0L, ...)
```
#### Arguments

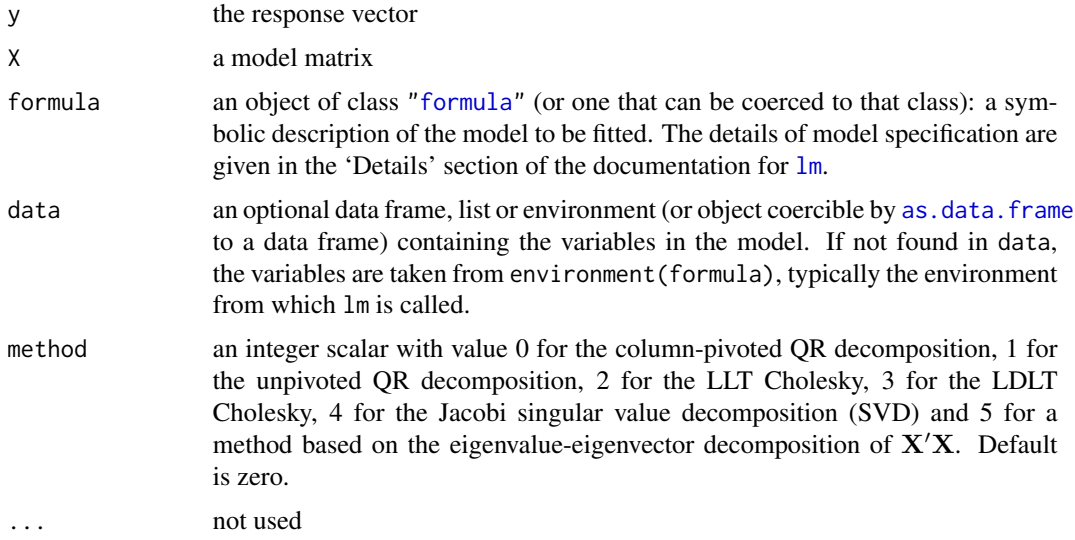

#### Details

Linear models should be estimated using the  $\text{Im}$  function. In some cases,  $\text{Im}.$  Fit may be appropriate.

The fastLmPure function provides a reference use case of the Eigen C++ template library via the wrapper functions in the **RcppEigen** package.

The fastLm function provides a more standard implementation of a linear model fit, offering both a default and a formula interface as well as print, summary and predict methods.

Internally the fastLm function, by default, uses a QR decomposition with column pivots, which is a rank-revealing decomposition, so that it can handle rank-deficient cases effectively. Other methods for determining least squares solutions are available according to the value of the method argument.

An example of the type of situation requiring extra care in checking for rank deficiency is a twoway layout with missing cells (see the examples section). These cases require a special pivoting scheme of "pivot only on (apparent) rank deficiency" which is not part of conventional linear algebra software.

#### Value

fastLmPure returns a list with several components:

<span id="page-3-0"></span>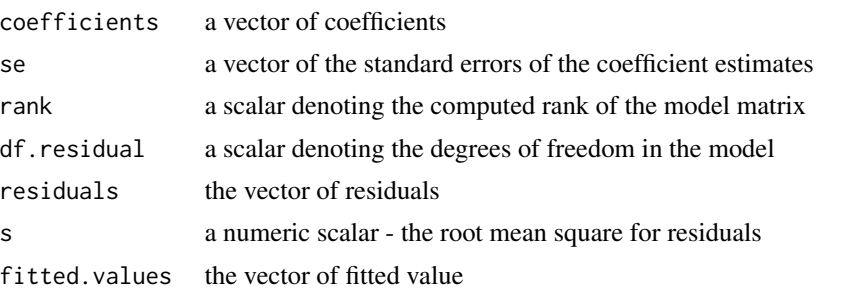

fastLm returns a richer object which also includes the call argument similar to the  $\text{lm}$  $\text{lm}$  $\text{lm}$  or  $\text{rlm}$  $\text{rlm}$  $\text{rlm}$  functions..

#### Author(s)

Eigen is described at [http://eigen.tuxfamily.org/index.php?title=Main\\_Page](http://eigen.tuxfamily.org/index.php?title=Main_Page). RcppEigen is written by Douglas Bates, Dirk Eddelbuettel and Romain Francois.

#### References

Douglas Bates and Dirk Eddelbuettel (2013). Fast and Elegant Numerical Linear Algebra Using the RcppEigen Package. *Journal of Statistical Software*, 52(5), 1-24. URL http://www.jstatsoft.org/v52/i05/.

#### See Also

[lm](#page-0-0), [lm.fit](#page-0-0)

#### Examples

```
data(trees, package="datasets")
mm \le cbind(1, log(trees$Girth)) # model matrix
y <- log(trees$Volume) # response
## bare-bones direct interface
flm <- fastLmPure(mm, y)
print(flm)
## standard R interface for formula or data returning object of class fastLm
flmmod <- fastLm( log(Volume) ~ log(Girth), data=trees)
summary(flmmod)
## case where non-rank-revealing methods break down
dd <- data.frame(f1 = gl(4, 6, labels = LETTER[1:4]),f2 = gl(3, 2, labels = letters[1:3]))[-(7:8), ]xtabs(\sim f2 + f1, dd) # one missing cell
mm \le model.matrix(\le f1 \star f2, dd)
kappa(mm) # large, indicating rank deficiency
set.seed(1)
dd$y <- mm %*% seq_len(ncol(mm)) + rnorm(nrow(mm), sd = 0.1)summary(lm(y \sim f1 \star f2, dd)) # detects rank deficiency
try(summary(fastLm(y \sim f1 \star f2, dd))) # also detects rank deficiency
```
<span id="page-4-0"></span>RcppEigen.package.skeleton

*Create a skeleton for a new package that intends to use RcppEigen*

#### **Description**

RcppEigen.package.skeleton automates the creation of a new source package that intends to use features of RcppEigen.

It is based on the [package.skeleton](#page-0-0) function which it executes first.

#### Usage

```
RcppEigen.package.skeleton(name = "anRpackage", list = character(),
environment = .GlobalEnv, path = ".", force = FALSE,
code_files = character(), example_code = TRUE)
```
#### **Arguments**

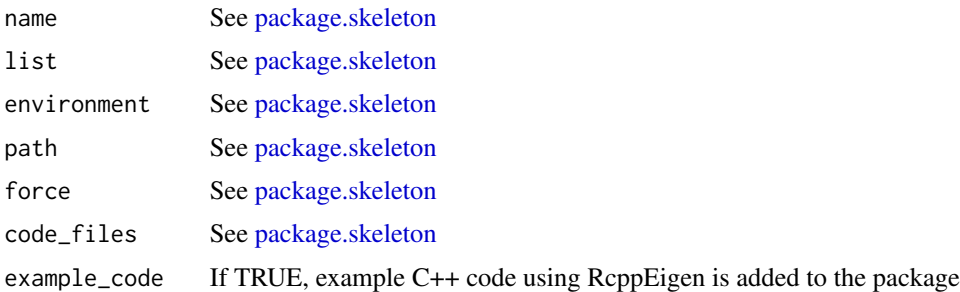

#### Details

In addition to [package.skeleton](#page-0-0) :

The 'DESCRIPTION' file gains a Depends line requesting that the package depends on Rcpp and RcppEigen and a LinkingTo line so that the package finds Rcpp and RcppEigen header files.

The 'NAMESPACE' gains a useDynLib directive.

The 'src' directory is created if it does not exists and a 'Makevars' file is added setting the environment variable 'PKG\_LIBS' to accomodate the necessary flags to link with the Rcpp library.

If the example\_code argument is set to TRUE, example files 'rcppeigen\_hello\_world.h' and 'rcppeigen\_hello\_world.cpp' are also created in the 'src'. An R file 'rcppeigen\_hello\_world.R' is expanded in the 'R' directory, the rcppeigen\_hello\_world function defined in this files makes use of the C++ function 'rcppeigen\_hello\_world' defined in the C++ file. These files are given as an example and should eventually by removed from the generated package.

#### Value

Nothing, used for its side effects

#### <span id="page-5-0"></span>References

Read the *Writing R Extensions* manual for more details.

Once you have created a *source* package you need to install it: see the *R Installation and Administration* manual, [INSTALL](#page-0-0) and [install.packages](#page-0-0).

#### See Also

[package.skeleton](#page-0-0)

#### Examples

```
## Not run:
 RcppEigen.package.skeleton("foobar")
```
## End(Not run)

# <span id="page-6-0"></span>Index

∗ package RcppEigen-package, [2](#page-1-0) ∗ programming RcppEigen.package.skeleton, [5](#page-4-0) ∗ regression fastLm, [2](#page-1-0) as.data.frame, *[3](#page-2-0)* fastLm, [2](#page-1-0) fastLmPure *(*fastLm*)*, [2](#page-1-0) formula, *[3](#page-2-0)* INSTALL, *[6](#page-5-0)* install.packages, *[6](#page-5-0)*

lm, *[3,](#page-2-0) [4](#page-3-0)* lm.fit, *[3,](#page-2-0) [4](#page-3-0)*

package.skeleton, *[5,](#page-4-0) [6](#page-5-0)*

RcppEigen *(*RcppEigen-package*)*, [2](#page-1-0) RcppEigen-package, [2](#page-1-0) RcppEigen.package.skeleton, [5](#page-4-0) rlm, *[4](#page-3-0)*